# iDS:

### UI-5244LE-C-HQ-MB Rev.1.2 (AB10279)

#### En série

Le modèle est disponible en série et à long terme.

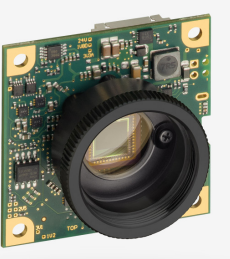

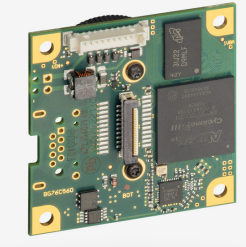

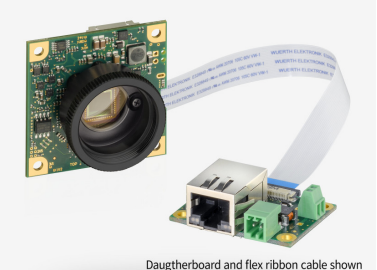

 $\frac{1}{\text{LISTED}}$ us

are optional accessories

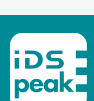

Les caméras industrielles uEye fonctionnent désormais aussi avec IDS peak ! Nous recommandons le kit de développement logiciel pour la mise en place de nouveaux projets. Changer maintenant - <u>[En savoir plus ici](https://fr.ids-imaging.com/ids-peak.html#faq-switch)</u>. Remarque : Les caractéristiques techniques mentionnées ici ont été mesurées à l'aide de la suite logicielle IDS.

#### Spécification

#### **Capteur**

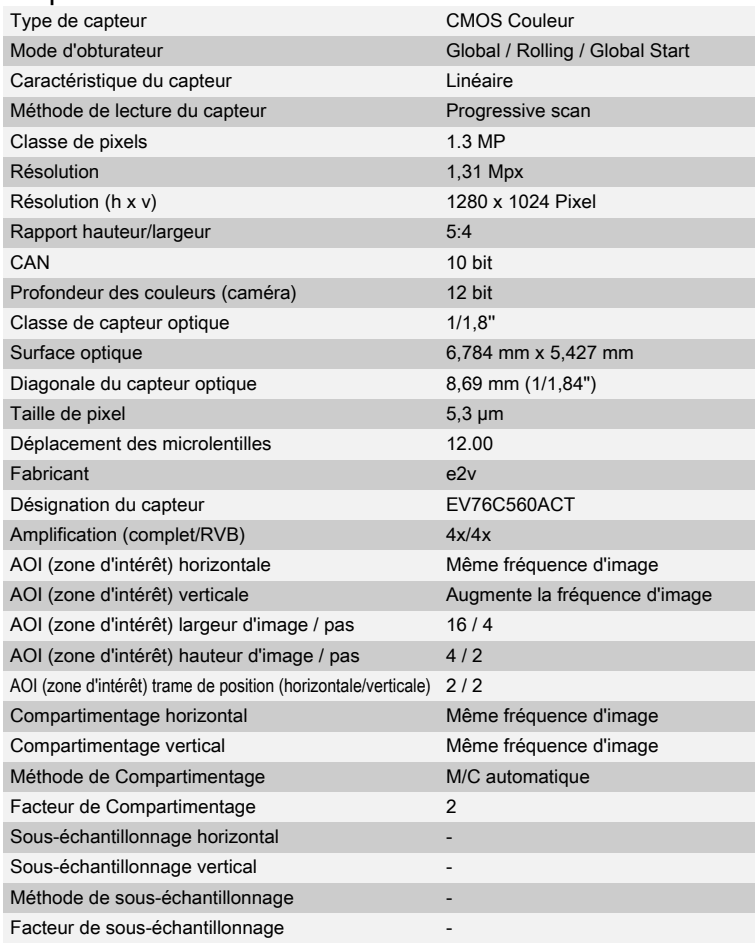

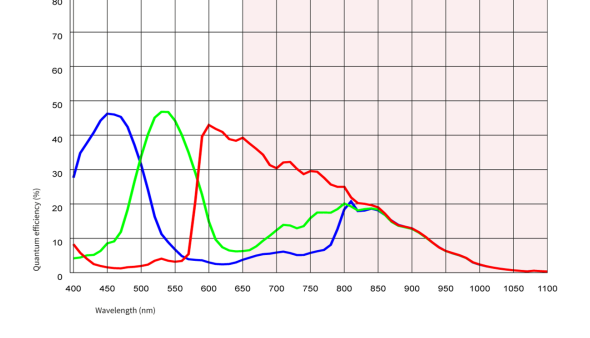

Sous réserve de modifications techniques (2024-04-28)

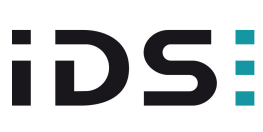

## UI-5244LE-C-HQ-MB Rev.1.2 (AB10279)

#### Modèle

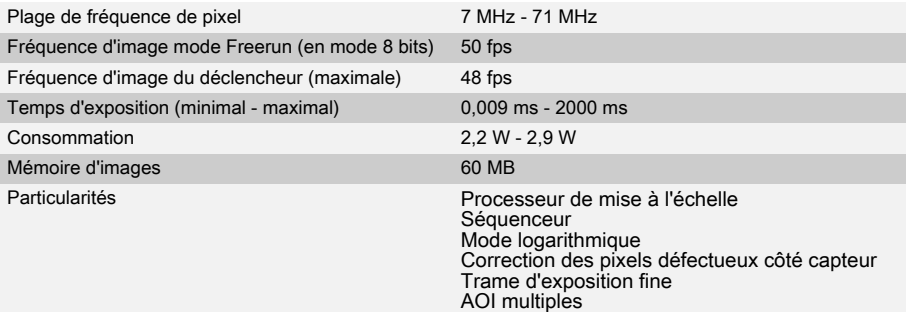

#### Conditions ambiantes

Les valeurs de température indiquées ci-dessous se réfèrent à la température externe du boîtier de la caméra. Pour les versions PCB, se référer aux différents conseils de la documentation correspondante.

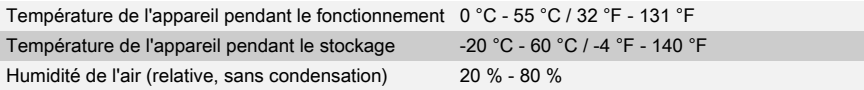

#### **Connexions**

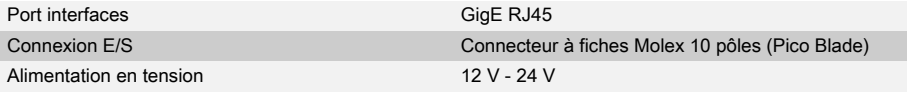

#### Affectation des broches / connexion E/S

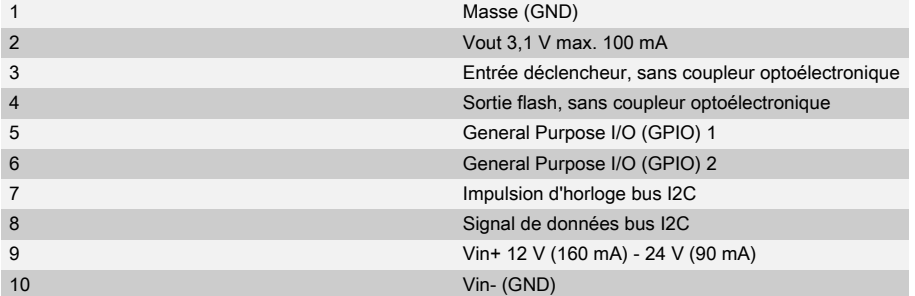

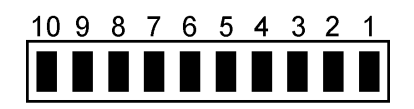

## Forme

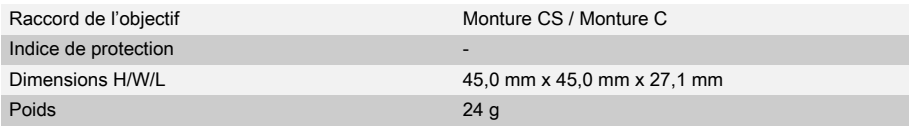

Sous réserve de modifications techniques (2024-04-28)

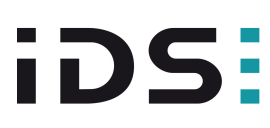

## UI-5244LE-C-HQ-MB Rev.1.2 (AB10279)

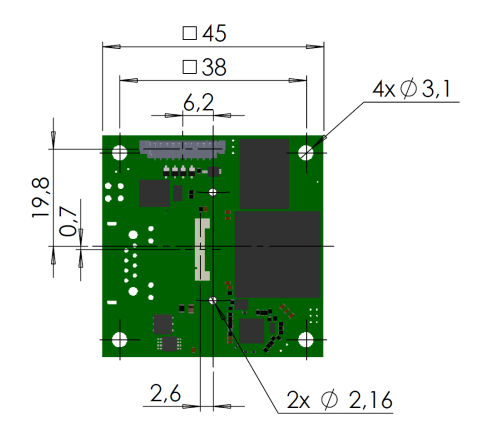

Sous réserve de modifications techniques (2024-04-28)